# <span id="page-0-0"></span>**Equator REST Methods**

### Equator

Supports HTTP 1.1

Uses POST Messages.

The Server accepts encrypted and non-encryted messages but all external access will be PGP/PKI /GNUPG/HTTPS encrypted and signed. The signing key must be enabled on the Server or post will Fail. The server Public key can be obtained directly from the Server. PKI keys are available on LDAP.

The HL7 Messages can be "Classic" HL7 Encoded.

Note:

Only the ASCII displayable character set (hexadecimal values between 20 and 7E, inclusive) and the AS CII Carriage Return character is permitted for the content of your communications at this time.

## <span id="page-0-1"></span>Overview of Available Calls

See the following article for understanding the responses: [Recipient Lookup Response Explanation](https://kb.medical-objects.com.au/display/PUB/Recipient+Lookup+Response+Explanation)

<span id="page-0-4"></span><span id="page-0-3"></span><span id="page-0-2"></span>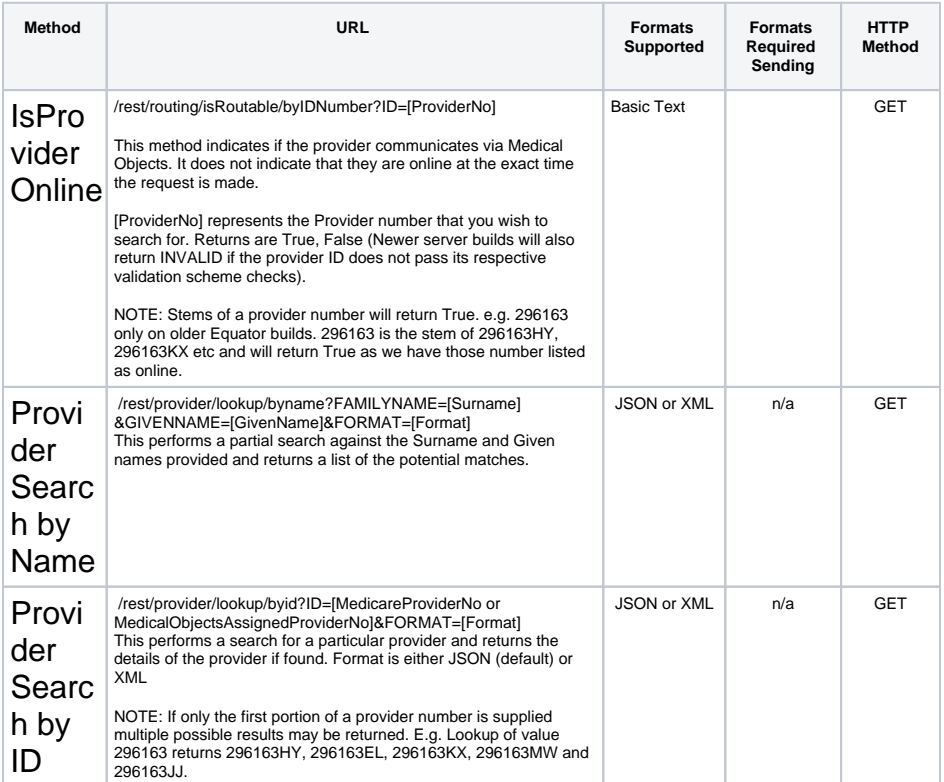

1 [Equator](#page-0-0) 2 [Overview of Available Calls](#page-0-1) 2.1 [IsProviderOnline](#page-0-2) 2.2 [Provider Search](#page-0-3)  [by Name](#page-0-3) 2.3 [Provider Search](#page-0-4)  [by ID](#page-0-4) 2.4 [Provider Search](#page-1-0)  [by Organisation](#page-1-0) 2.5 [Practice Search](#page-1-1)  [via NASH HPIO](#page-1-1) 2.6 [Get Local](#page-1-2)  [Providers List](#page-1-2) 2.7 [Send Message](#page-2-0) 3 [HTTP Request, Method](#page-2-1)  [POST](#page-2-1)

<span id="page-1-2"></span><span id="page-1-1"></span><span id="page-1-0"></span>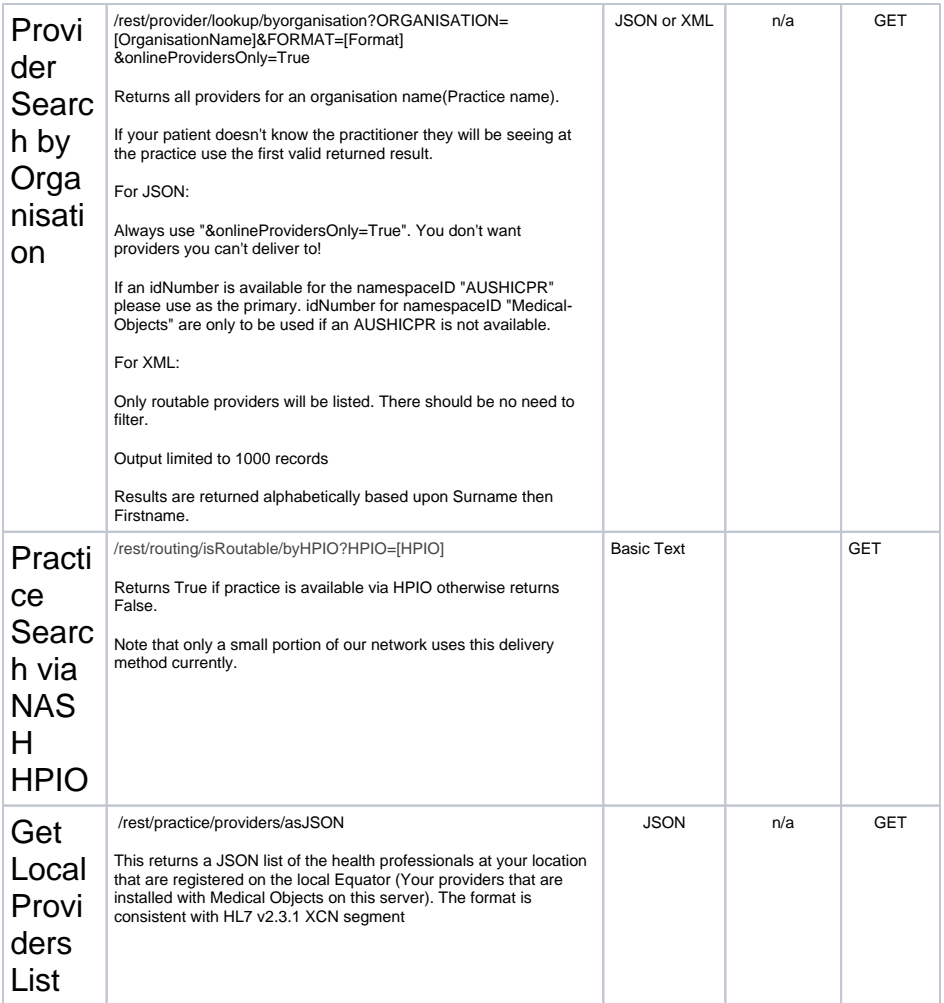

<span id="page-2-0"></span>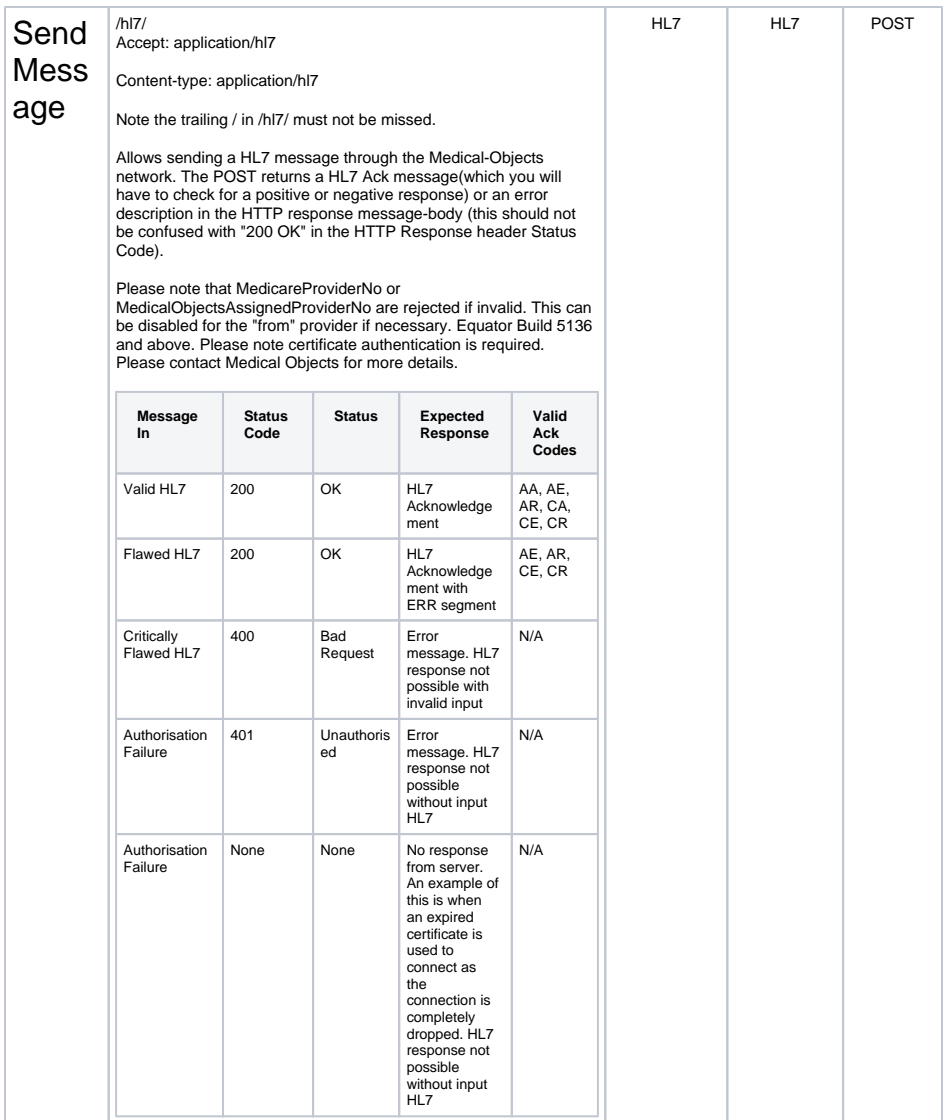

## <span id="page-2-1"></span>HTTP Request, Method POST

#### 1. **Encrypted Message Headers**

Connection: keep-alive (this may not be respected :-)) Accept: "application/pgp-encrypted" or "application/pki-encrypted or "application/gnupgencrypted" Username: The full PGP/GNUPG/PKI Keyname of the signing Key. No Password.

#### 2. **Plain Text Headers (HTTPS or Local LAN connections only)** Connection: keep-alive Accept: application/hl7 Set username and password as per basic Authentification

#### **HTTPS Notes:**

Clients must support TLS >=1.2.

Clients connecting to secure ports running on 443 generally will be required to support Server Name Indication to access secure server ports (see rfc3546). If this is not supported then, the TLS connection request may be actively reset.

Depending on the secure server port instance, a trusted x509 client certificate may be required to authenticate to establish a connection. Additional username/password authentication is available to provide extra authorisation and identification for HTTPS connections.

#### **PKI/PGP Notes:**

The post data is the PGP/PKI/GNUPG encrypted message or plain text message as appropriate.

Will accept Single message or a batch with FHS/BHS/BTS/FTS, no extra characters before or after the message allowed.

PKI Encrypted messages are to be base64 encoded. Will be base 64 encoded on the way out.

As PKI API does not support signed/encryted messages in one ASN.1 wrapper the message is first encypted ('Encoding:Enveloped') and then signed ('Encoding:Signed'). The signer must have a valid PKI Certificate and the message should be encrypted with the target servers encryption site certificate.

For new PKI users the encrytion certificate must be available on HIC LDAP server. Rights are granted on the basis of the signer.

PGP messages to be radix encoded rather than binary.

GNUPG messages should be radix encoded (ie --armor).

#### **The Server response**

Will be PGP/PKI encrypted or plain text depending on the zone. PGP in means PGP out.

The message will be encrypted with the requesting public key and signed by the server key.

#### **For Encrypted messages**

ContentEncoding: "pgp-encrypted" or "base64-pki-encrypted" or "gnupg-encrypted"

If the message is not parsable then

ContentEncoding: application/error

In case of an error then the response will be a plain text error message. This will occur if the message fails parsing or the public key of the signer is not registered. If the message is OK but what is requested is not then standard HL7 error handling (Mainly ERR segments) will be used. ie 'application/error' means a connection error. It can be displayed to the user via eg an exception handler and has a multiline nature which Name=Value pairs to give more info, assuming that its not an unauthorised PGP/GNUPG/PKI Key.

**The Server URL** Takes the form of

HTTP:

'http://' + HL7HostName + ':' + inttostr(Port) + '/hl7/'

e.g.<http://203.42.156.38:2000/hl7/>

HTTPS with SNI:

'https://' + HL7HostName + '/hl7/'

e.g.<https://hd-0ae5c60c-a510-43b3-a509-c57f29b2d368-guid.moc.test.medical-objects.com.au/hl7>

or

'https://' + HL7HostName + ':' + inttostr(Port) + '/hl7/'

e.g.<https://hd-0ae5c60c-a510-43b3-a509-c57f29b2d368-guid.moc.test.medical-objects.com.au:1300/hl7>

If the message is in PIT format (not desirable) then

'http://' + HL7HostName + ':' + inttostr(Port) + '/hl7/pit/'

e.g.<http://203.42.156.38:2000/hl7/pit/>

In the case of a PIT message a HL7 ACK will be returned.

**Utility Methods 1. The PGP/GNUPG Key Name for the Server** HTTP GET with

'http://' + HL7HostName + ':' + inttostr(Port) + '/hl7/admin?METHOD=SERVER\_KEY\_NAME'

'http://' + HL7HostName + ':' + inttostr(Port) + '/hl7/admin?METHOD=SERVER\_GNUPG\_KEY\_NAME'

'http://' + HL7HostName + ':' + inttostr(Port) + '/hl7/admin?METHOD=SERVER\_PKI\_KEY\_NAME'

### **2. The PGP/GNUPG Public Key of the Server.**

HTTP GET with

'http://' + HL7HostName + ':' + inttostr(Port) + '/hl7/admin?METHOD=SERVER\_PGP\_KEY'

'http://' + HL7HostName + ':' + inttostr(Port) + '/hl7/admin?METHOD=SERVER\_GNUPG\_KEY'

#### **3. To upload a PGP/GNUPG Public Key for a potential user** HTTP POST with

'http://' + HL7HostName + ':' + inttostr(Port) + '/hl7/admin?' +

'METHOD=CLIENT\_KEY\_UPLOAD' + ( or 'GNUPG\_KEY\_UPLOAD')

'&KEYNAME=<PGP Key Name>' +

'&CLIENTNAME=<Text Name of Potential User>' +

'&PHONENUMBER=<Contact Number of Potential User>'

nb: Don't include <>

The Client Public Key is Uploaded as the POST Data.

The key has to be manually validated and a user account created.

The user must know the Key FingerPrint of the Key they are planning to use.

The server will return, a error response if not permitted or some help text if the key has been accepted. The ability to accept keys in this way is an option which can be turned off.

This text gives helpful info which can be displayed to the user.

#### **Server rights:**

All users will have a userlevel. The most basic one just allows uploading HL7 ORU Messages (ORU^R01). This is the base right that a valid PKI key permits. In the STF server a valid PKI key permits provider lookup (MFQ^M02). A user can edit their own STF records using MFN^M02 messages.